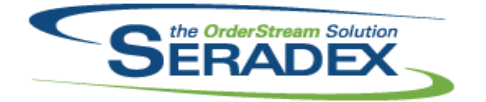

### Technical Release Notes July 2016

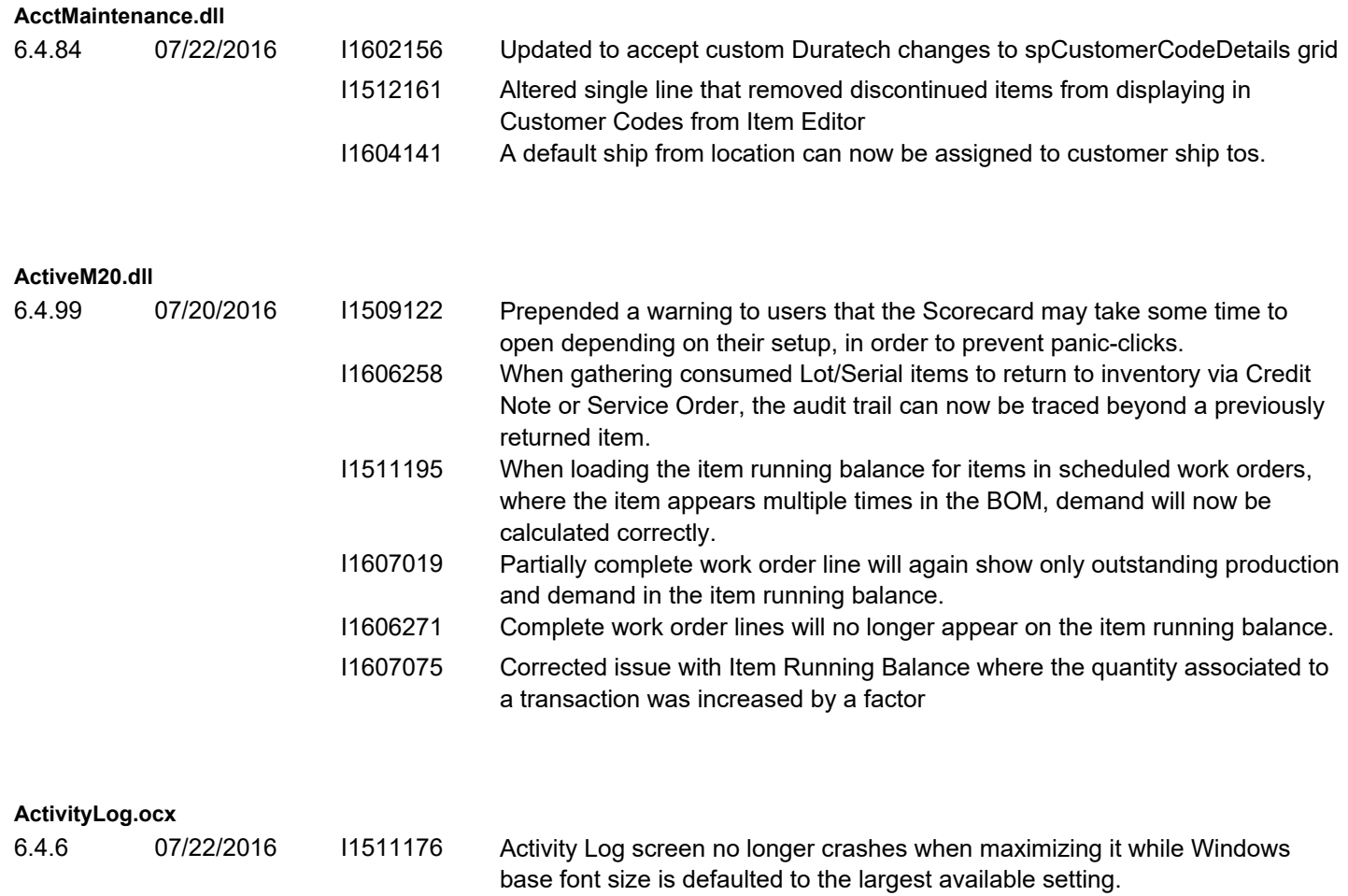

**AdminTools.dll**

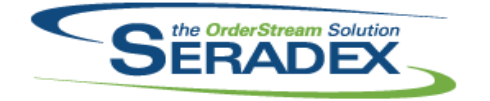

Technical Release Notes

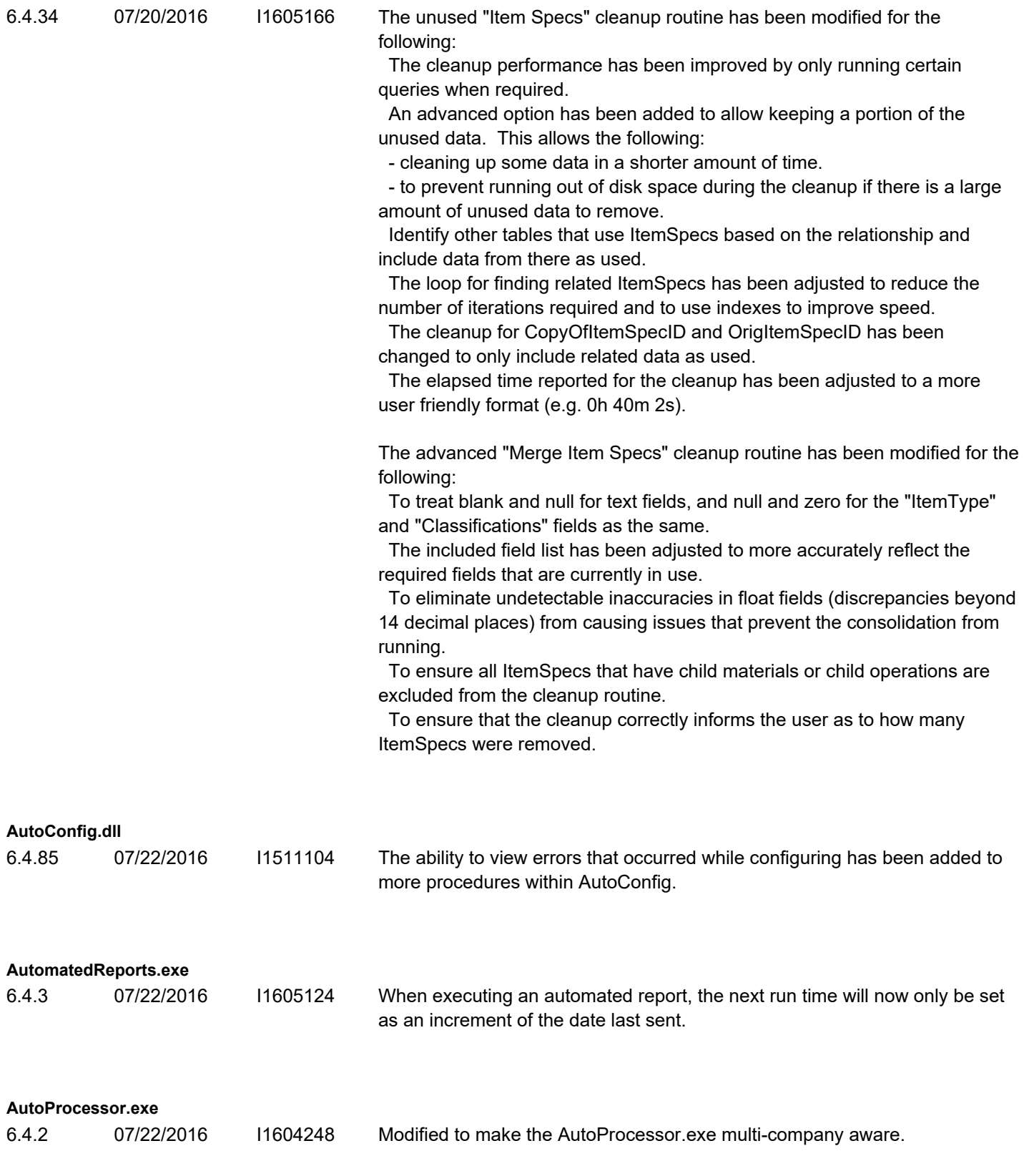

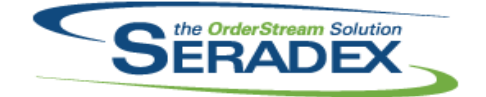

### Technical Release Notes

#### July 2016

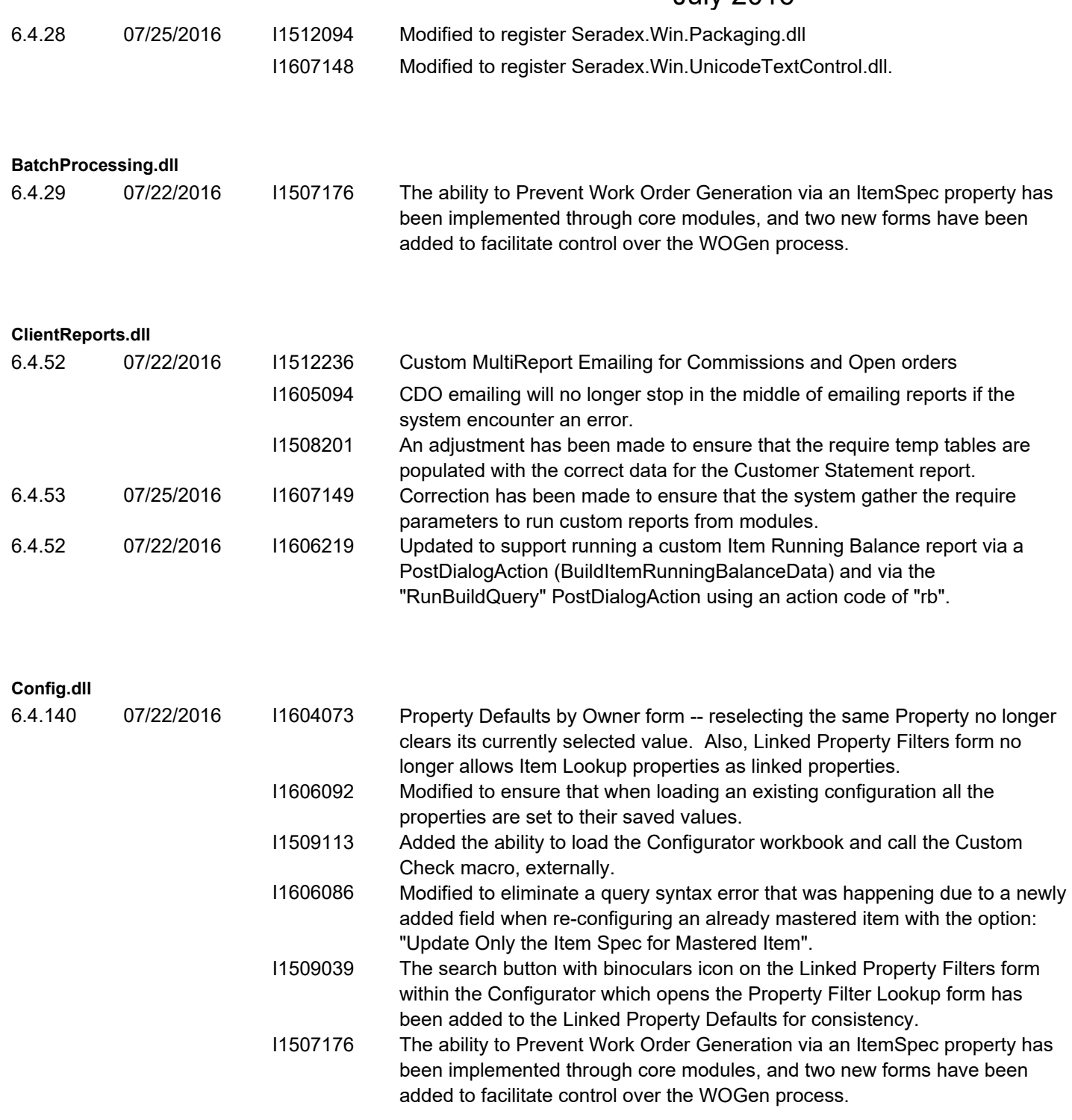

#### **CreditNote.dll**

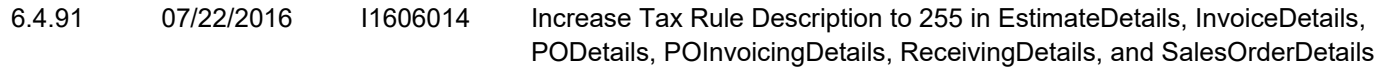

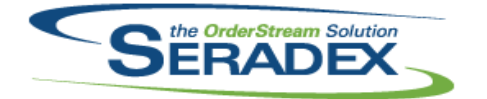

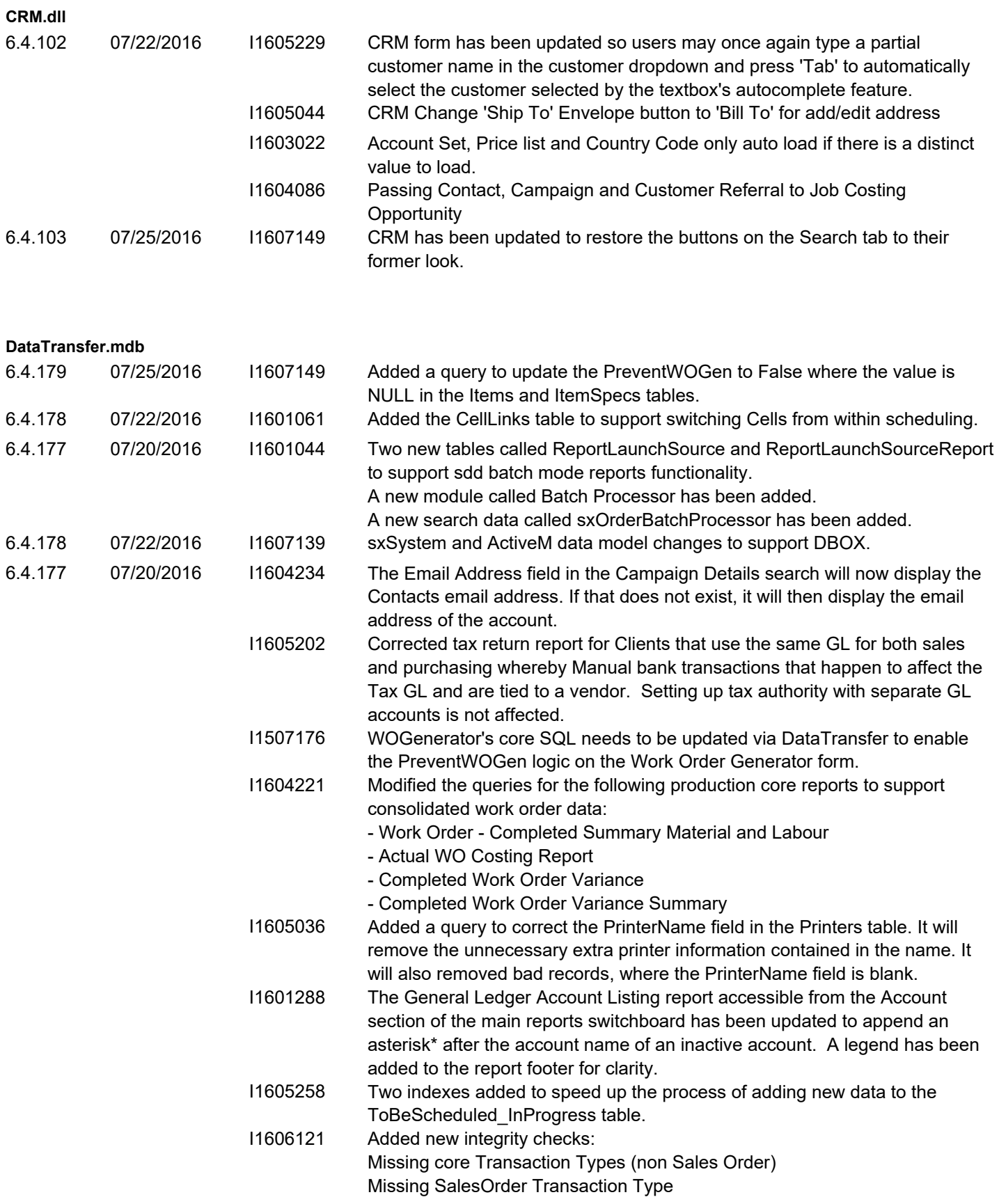

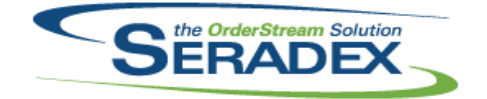

Technical Release Notes

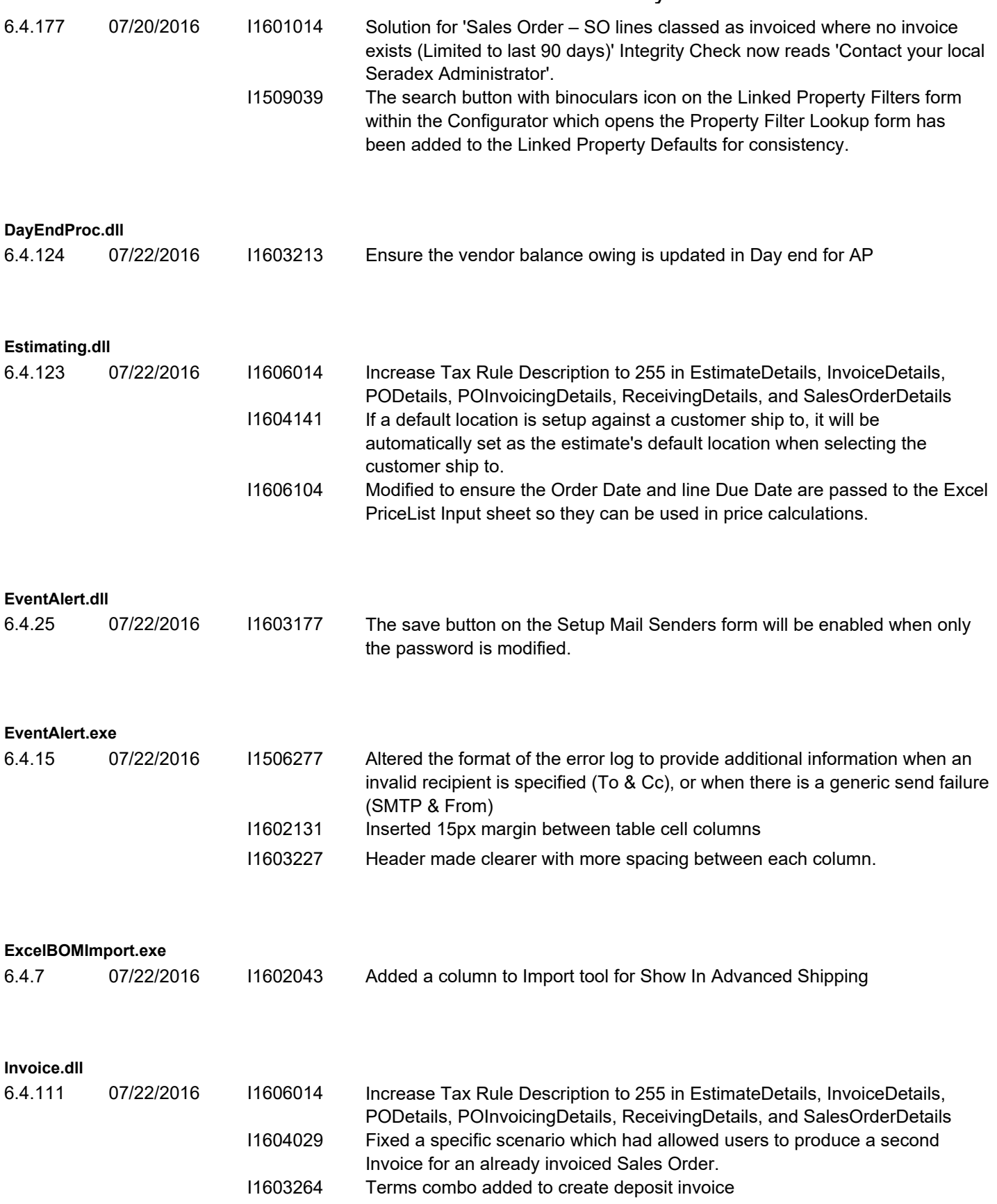

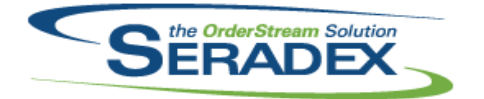

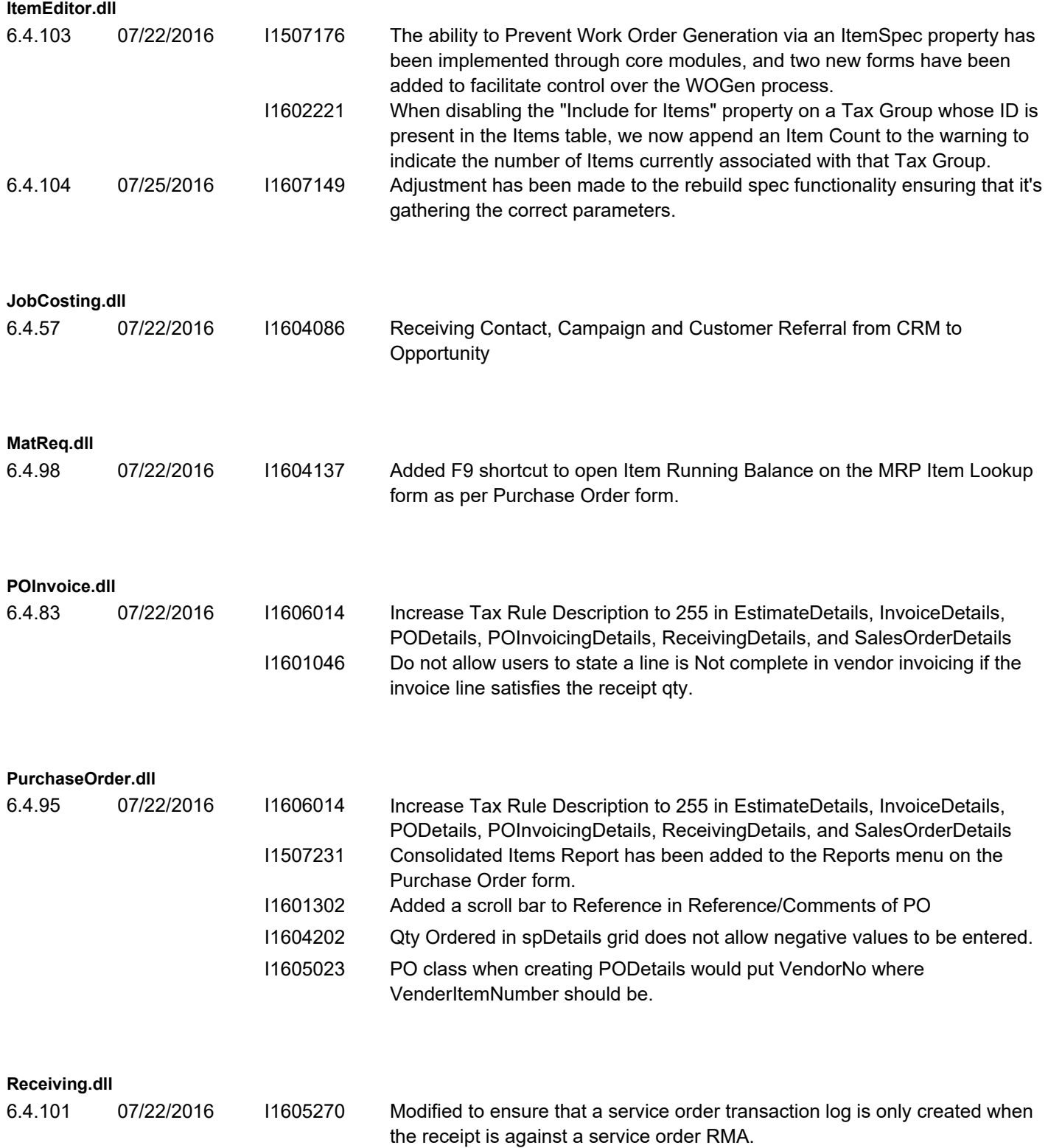

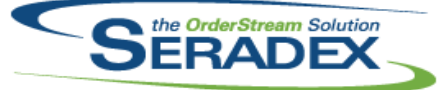

#### Technical Release Notes

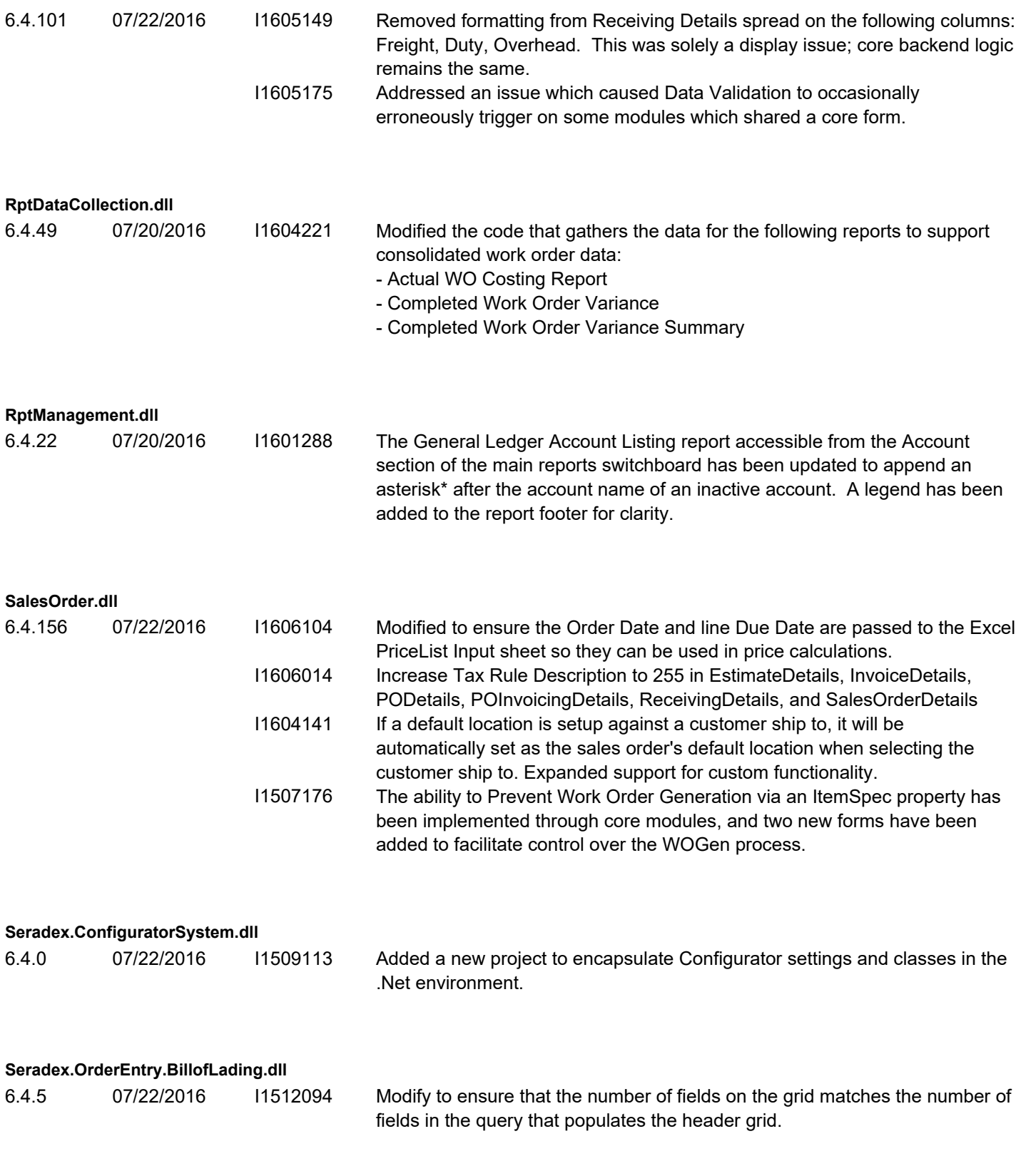

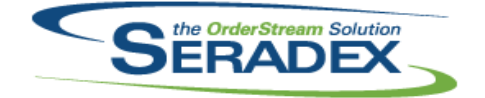

Technical Release Notes

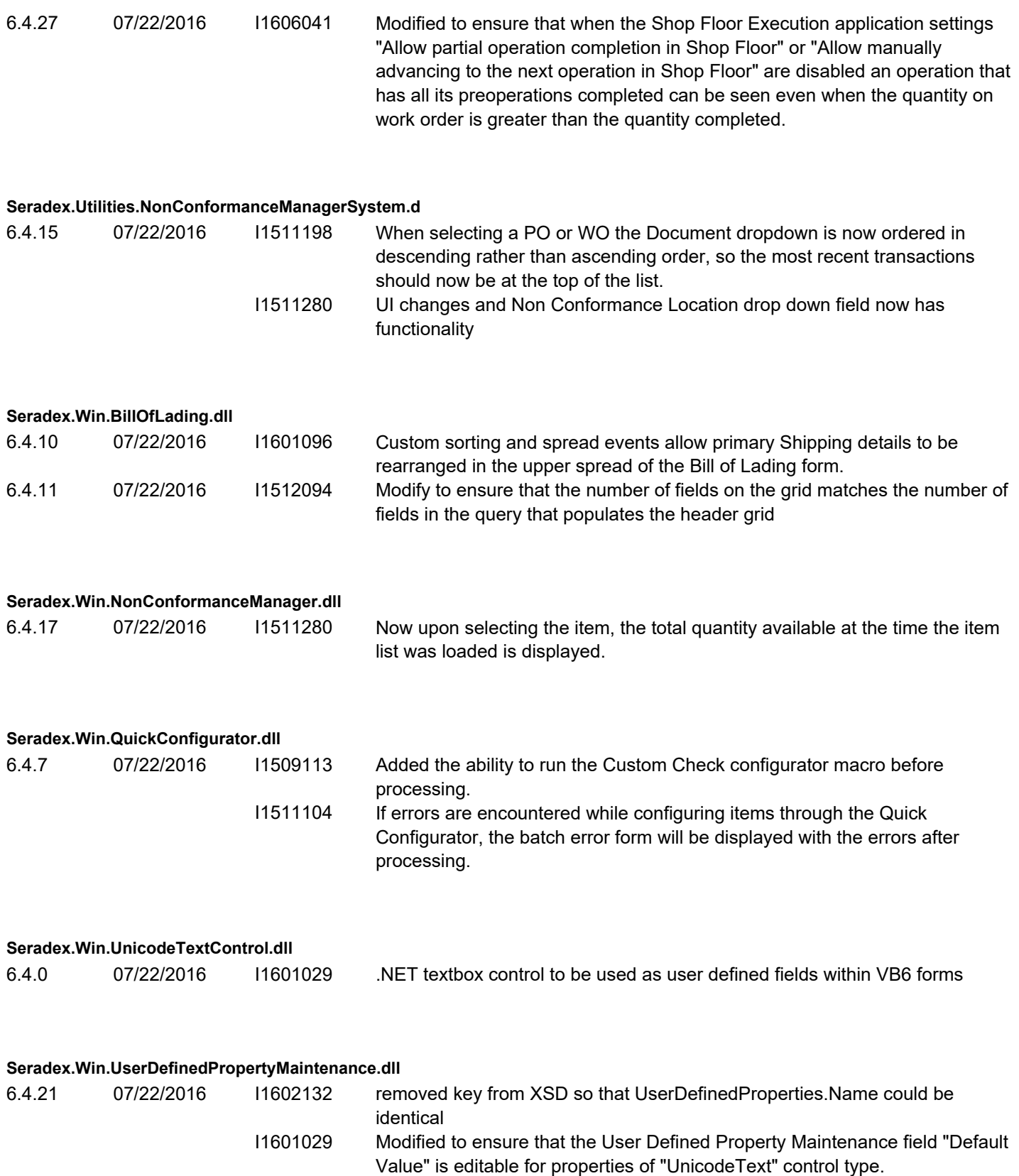

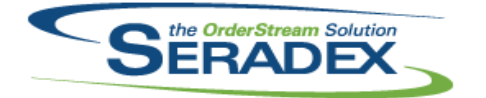

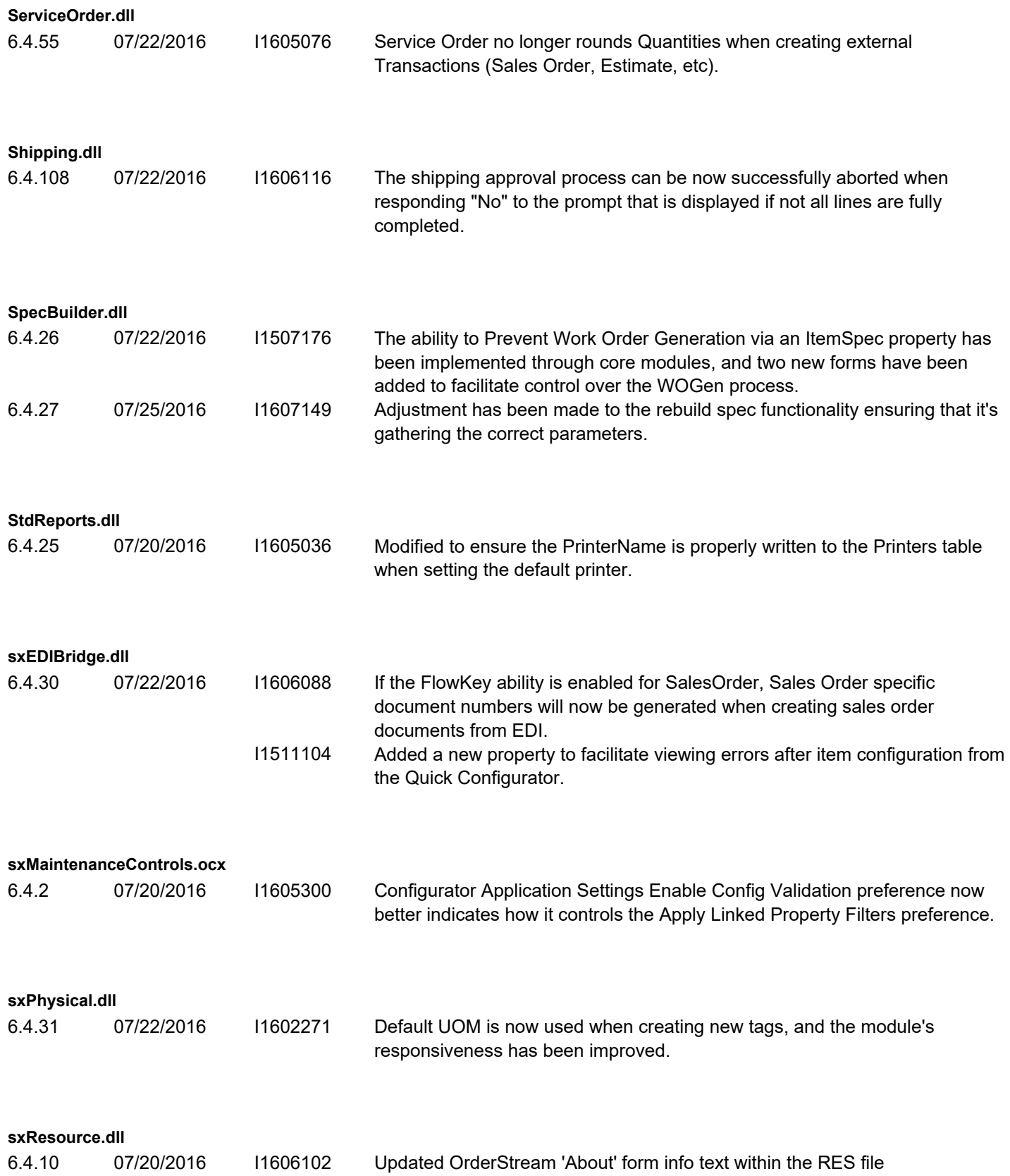

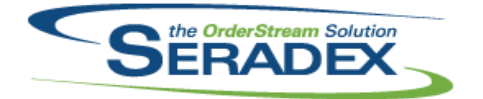

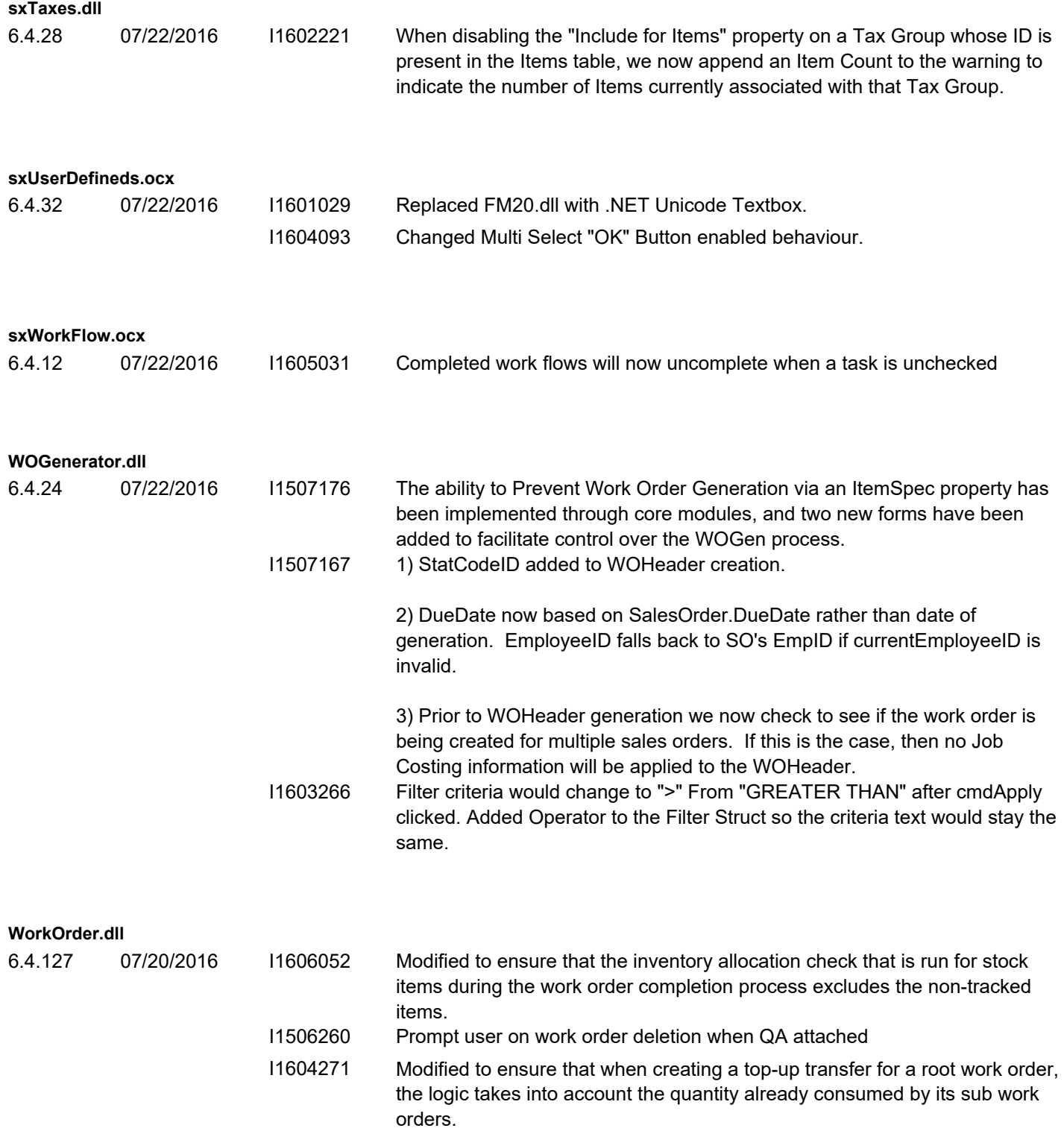